## Adobe Photoshop CS5 Download free Licence Key PC/Windows {{ lifetime releaSe }} 2023

Installing and cracking Adobe Photoshop is quite simple. First, you need to download and install Adobe Photoshop on your computer. Then, you need to locate the installation.exe file and run it. Once the installation is complete, you need to locate the patch file and copy it to your computer. The patch file is usually available online, and it is used to unlock the full version of the software. Once the patch file is copied, you need to run it and then follow the instructions on the screen. Once the patching process is complete, you will have a fully functional version of Adobe Photoshop. To make sure that the software is running properly, you should check the version number. And that's it - you have now successfully installed and cracked Adobe Photoshop!

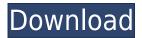

Pictures, video clips, audio files, and other media stored on your computer can be pulled into Elements, and basic image editing tools plus basic image-editing controls are available to create, crop, rotate, change colors and contrasts, and, most important, enhance and create new images based on what's in an existing image. You can also create basic Quick Timelapses, which is a great new feature as it lets you create a short, but high-quality video of things like moving flowers. It's a deep and very capable application with more to offer than most other image-editing programs, and the comprehensive, detailed user's manual and help files included in the DVD guide you've come to expect from Adobe make it extremely clear how to get the most out of it. I haven't even mentioned the unique ability to automatically detect and correct lens distortion with the preposterously named Photoshop Lens Distortion Correction Tool. Considering the amazing features that Photoshop retains from its position as one of the world's most popular image editing programs, it's crazy to think that this title might be the first one you pick up. It's so importantly up-to-date and useful to everyday image-editing tasks, you'll have no reason to pay for other programs when you get Elements. Everything is also included in the DVD quide, and the user manual is clear and comprehensive. Photoshop also includes a host of useful tools for both beginners and pros. If you take pride in your work, then you'll be happy to know Photoshop Elements gives the same user-friendly experience that you'd find in a consumer-grade digital photo printer. The menu system is organized for faster navigation, and will allow you to apply filters and effects, create and edit your own presets, and use some advanced digital tweaks that you can write into your own presets.

## Adobe Photoshop CS5 Download With License Code x32/64 2022

Gradient toolGradientmake the background softerSmudge toolSmudge to soften an areaRadial filterUsed for creating circlesSpill pixelRemoves unsightly lines or shapes in an imageDo font text effectsThere are a lot of tools to play with in Photoshop such as a color picker, brush, and eraser. You can play around with the tools, smooth and blur the photo and any layers, create a mask from a layer, clone, apply marquee tool to mask out a certain section, and more. The photo editing software can be daunting, but the more you use it, the more intuitive it will be. If you just want to edit out unwanted elements from their shot, like people's mouths or blood stains, use this effect which erases objects from a photo: Select the area you want to mask out by. Use the magic wand tool to select the area. Press Alt to access the magic wand menu. Choose Select and Delete. The pixels in the selected area are deleted when you press Delete. Select the two images you'd like to blend into one. Press Ctrl to access the crop tool. Use the tool to crop out the area that you'd like to keep. Navigate to the button at the bottom of the crop tool that says "Keep." The image is saved as a layer in photoshop, letting you edit it later if necessary. The crop tool also comes in handy when you want to add artistic effects and borders to your photo. There are a number of different selections available. For example you can select the area you'd like to brighten. Use this tool to desaturate the area or select the area that will be made colorful. You can select any of these areas: e3d0a04c9c

## Download Adobe Photoshop CS5License Key {{ updAte }} 2023

If you want to save a smaller file for regular use, choose Save As. You can save files with either relative or absolute paths. In relative paths, you specify the start directory of the file and then you use the relative path to point to the next layer or group of layers. In absolute paths, you start with C: and then add the path to the file itself. When you add or move layers in Photoshop, you can either duplicate the existing layer or move it to another layer. In the Layers panel, you can quickly identify layers by color or layer name. For example, you can see all of your Photoshop layers first and set the active layer by simply clicking it. For details on layers, see the illustration and animation. Edit all of the image's layers at once using the Layers panel. While working in the panel, you can convert the layer group into a selection, move it, change its border, snapshot, or any other edit that works on a selection. In the Layers panel, the active layer is highlighted. To move or copy a layer, click it twice so that the layer is selected. Press Ctrl+C or Command+C on a Mac to copy the selected layer or layers, or simply drag the layer to your Clipboard. Navigate among layers using the arrows in the Layers panel. When you select an object, the Handle tool lets you move it by pressing the left or right mouse buttons. You can also edit its contents. To delete the selected image in the layer, press Delete on the keyboard. A free graphic software, Photoshop is used by millions of artists and designers around the world. Photoshop CS6 is the fastest and most scalable way to achieve great results, including pixel-for-pixel image-editing and retouching. As the world's leading professional digital imaging and graphics software, Photoshop continues to change the industry with innovative tools that improve its performance and usability, and add broader creative possibilities.

ps photoshop pc software download ps photoshop pc app download ps photoshop pc download ps photoshop pc download windows 10 ps photoshop download software eps photoshop download eps file photoshop download photoshop eps format download eps file photoshop free download free photoshop 6 download full version

Adobe Photoshop - Adobe is the world's unparalleled creative and multimedia software tycoon. And for Adobe, Photoshop is the flagship project that redefined the way images are edited and treated. Over that, it revolutionized the graphic designing vertical, which further inspired millions of artists worldwide. Nik Software was kind enough to provide us with a professional copy of the Nikon D3S DSLR camera, which we tried using with the Nikon D3X DSLR camera. The two cameras differed most in the controls, while the two D-SLRs shared a similar interface. When using a DSLR camera, you'll have slightly less control over aspects such as histogram, white balance, and shutter speed than when using Photoshop. (If you're interested in a detail comparison between both cameras, click this link here on the side menu: Nikon D3S vs D3X: Pros and Cons. Photoshop's Layers panel offers an easy way to organise and apply various layers of an image. There are many commands in the Layers panel, and learning to use them all can be a challenge. In this book, we'll show you a variety of techniques to create and manipulate layers and layer masks. You'll also learn how to create selection and mask options in Photoshop, and how to use them effectively. Each image resolution has unique benefits and drawbacks. For example, a 1920 x 1080-pixel image at 300 ppi is better for print reproduction than a 4608 x 3456-pixel image at 72 ppi is. Learn to assess image resolution, and leverage this knowledge to help you create the best-quality images you can.

Brush Tips - While you are painting with the brush it has a blue box and in this box you can see all the features of the tool. These features include size, hardness, shape, opacity and so on. \*New Photo Essentials features in Photoshop's Styles panel that are available to all edge type or photo editing workflows including the ability to quickly adjust image colors, adjust white balance and tint, enhance subject textures and more \*Uses a new all-new native GPU technology with updates to speed up the overall rendering of content. Android devices using a Google or Asus-built processor may see a slight increase in performance. Adobe approached its product development for PostScript printing technologies with the goal of creating a cross platform, open solution that wouldn't require a system-specific platform. Adobe developed PostScript compatible hardware and software platforms that work together to create a platform that's stable, easy to use, and powerful. You should still expect that whenever a device is capable of running a PostScript document, we will continue to bring the most advanced PostScript technologies to this community, just as we have since PostScript was first introduced in 1985. This PostScript 3 conversion concludes a series of product releases that started in 2010 and expanded the reach of PostScript to new kinds of media and technologies. That was followed by the release of a complete and upgraded version of our all-in-one PostScript Print Production suite, Photoshop CS5, in April 2011. And that brings us to today and the first PostScript version of Photoshop.

https://soundcloud.com/nikysengrn/kar-files-free-download-tagalog-opm-songs

https://soundcloud.com/ditsiedieylav/abenteuer-auf-dem-reiterhof-6-download-pc-kostenlos

https://soundcloud.com/ennosmowlam0/serious-sam-3-lan-coop-crack

https://soundcloud.com/mauhaymrnjech/free-crack-licensed-email-and-registration-code-for-wonders hare-data-recovery-updated

https://soundcloud.com/nikysengrn/kar-files-free-download-tagalog-opm-songs

https://soundcloud.com/giaweahode1972/promodel-7-full-version-with-crack-serial-75

https://soundcloud.com/ditsiedieylav/download-ali-mini-upgrade-610

https://soundcloud.com/ennosmowlam0/baixar-ritmos-brasileiros-para-teclado-roland-e-66-forro

https://soundcloud.com/mauhaymrnjech/mobex-password-remover-software-free-611

https://soundcloud.com/mauhaymrnjech/mobex-password-remover-software-free-611

https://soundcloud.com/ennosmowlam0/baixar-ritmos-brasileiros-para-teclado-roland-e-66-forro

https://soundcloud.com/mauhaymrnjech/nil-battey-sannata-1080p-movies-download

https://soundcloud.com/realxipascia1983/human-body-parts-and-functions-in-tamil-pdf-free

 $\underline{https://soundcloud.com/ennosmowlam0/mardaani-hd-movie-in-hindi-download-utorrent}$ 

https://soundcloud.com/knivlassrestma1979/autodesk-revit-2019-multi-win64-rar

Adobe Photoshop is known for its powerful selection tools, which enable you to select and mask multiple objects and select all Photoshop layers. It also includes "merge visible" and "copy visible" tools, which can be used to reposition objects as well as to copy and manipulate objects. In terms of editing and manipulating, you can also retouch people's images, add crisp type, change the shape or texture of objects, and perform color adjustments, among other effects. "Adobe's Tools" can be used to manipulate images without losing any of their guality or originality. Adobe's Tools deliver optimum image quality and result in only minor alterations to the original image. There are a number of features of Adobe's Tools that are worth noting. Firstly, the standard attributes may be applied to layers. In addition to Adobe's "Draw and Guide" and "Rulers" tools, which can be used to adjust, resize or otherwise position layers, there are also a number of other tools that can be applied to Panoramas, files, graphics and other objects. In addition, you can add tilt, rotate and perspective adjustments to images. When you are using "Adobe Photoshop's Multivariate tools", you can fine-tune your images by adjusting levels, adjusting color balance, changing sharpness to blur, and other characteristics. You can also change the resolution and color depth of an image to add additional resolution and color depth, which is critical for printing. Additional tools and features include the Zebra tool to create color-coded masks, Unsharp Mask, Smudge tool, the Blade tool, and other tools that are typically found in Photoshop. The "Add layer style" option is also available in Photoshop, which allows you to add layer styles to images. There are hundreds of layer styles to choose from, regarding the way you want to add a certain effect to your image. Although you can't perform certain other functions, such as changing the canvas size, adding an image to a brand logo, and altering the overall size of the canvas, you can add special effects such as warp, color, bitmap, darken, multiply and grayscale, to name a few.

 $http://www.bigislandltr.com/wp-content/uploads/2023/01/Download-Free-Photoshop-Brushes-Cc-FUL \\ \underline{L.pdf}$ 

 $\frac{https://www.mjeeb.com/download-adobe-photoshop-cc-2018-version-19-crack-x64-lifetime-patch-2022}{2/}$ 

 $\frac{https://www.mgbappraisals.com/5213990ed227e8ee0affff151e40ac9a12620334b7c76720a51cdbe8d1291f13postname5213990ed227e8ee0affff151e40ac9a12620334b7c76720a51cdbe8d1291f13/$ 

https://dubaisafariplus.com/on1-effects-photoshop-plugin-free-download-link/

 $\underline{https://www.smart-writing.com/wp-content/uploads/2023/01/Alien-Skin-Eye-Candy-Photoshop-Plugin-Free-Download-WORK.pdf}$ 

 $\underline{https://eveningandmorningchildcareservices.com/wp-content/uploads/2023/01/Adobe\_Photoshop\_CS}\\ \underline{6.pdf}$ 

https://fuerzasparavivir.com/wp-content/uploads/2023/01/jessday.pdf

https://www.webcard.irish/wp-content/uploads/2023/01/Adobe-Photoshop-71-Pc-Software-Download-LINK pdf

https://natureexplorer.net/adobe-photoshop-cs4-portable-english-free-download-\_\_link\_\_/ https://characterbuzz.com/photoshop-elements-2020-download-\_ best /

https://shikhadabas.com/2023/01/02/adobe-photoshop-7-0-neat-image-software-free-download-new/

https://nmilyardar.com/download-adobe-photoshop-cs3-free-full/

 $\underline{https://revistaenlacegrafico.com/wp-content/uploads/2023/01/Download-Pattern-Trong-Photoshop-CRACKED.pdf}$ 

https://odingajproperties.com/2023/01/02/free-download-photoshop-cs5-lite-better/

 $\underline{https://brittanymondido.com/wp-content/uploads/2023/01/Download-free-Photoshop-CC-2015-Keyge}$ 

n-Crack-MacWin-2022.pdf

http://qlami.com/?p=79701

http://mindbodyhealthy.org/photoshop-cc-2015-version-17-patch-with-serial-key-license-key-full-win-mac-x64-final-version-2023/

http://wohnzimmer-kassel-magazin.de/wp-content/uploads/alleama.pdf

https://danapurians.com/adobe-photoshop-2022-download-free-license-keygen-with-licence-key-2022/

https://socks-dicarlo.com/wp-content/uploads/2023/01/adldary.pdf

http://fulistics.com/?p=22882

https://greenearthcannaceuticals.com/free-software-download-photoshop-cs3-better/

https://academia-ke.org/wp-content/uploads/2023/01/helmole.pdf

https://goldcoastuae.ae/?p=32350

https://hgpropertysourcing.com/wp-content/uploads/2023/01/granwam.pdf

http://aakasharjuna.com/wp-content/uploads/2023/01/Photoshop-2019-Free-Download-Reddit-VERIFI ED.pdf

 $\underline{https://mi100.online/wp-content/uploads/2023/01/photoshop-2021-version-2200-download-free-activation-key-lifetime-patch-2022.pdf$ 

https://ourlittlelab.com/wp-content/uploads/2023/01/neeswors.pdf

https://www.digitalgreenwich.com/photoshop-2020-keygen-for-lifetime-serial-key-for-mac-and-windows-update-2023/

https://1w74.com/photoshop-2022-version-23-4-1-with-key-64-bits-updated-2022/

 $\underline{http://www.cpakamal.com/download-free-photoshop-cc-2015-lifetime-activation-code-with-license-ke\ y-2022/$ 

https://criptovalute.it/wp-content/uploads/2023/01/wojdaeg.pdf

http://www.giffa.ru/who/photoshop-cs6-trial-version-free-download- link /

 $\frac{https://shoplidaire.fr/wp-content/uploads/2023/01/Photoshop-CC-2018-Version-19-Download-Cracked-Torrent-For-Windows-latest-updaTe-2022.pdf$ 

https://www.mycatchyphrases.com/photoshop-cs-download-mac-top/

https://profoundnews.com/download-photoshop-2022-version-23-0-license-key-pc-windows-64-bits-latest-version-2022/

https://alminhaj.org/wp-content/uploads/2023/01/ambrvin.pdf

 $\frac{http://www.khybersales.com/2023/01/02/adobe-photoshop-cs4-download-hack-free-license-key-x32-6}{4\text{-lifetime-patch-}2022/}$ 

http://redstone-walker.com/2023/01/02/liquify-plugin-photoshop-cs6-download-best/

http://mitnurulamalparang.com/photoshop-elements-app-download-portable/

Now you can edit YouTube videos directly in Photoshop. The Premiere Clip feature helps you to build a video segment from a number of native clips with Premiere Clip. Once you choose a segment, you can edit it visually and modify the audio as well. You can use the In and Out points to trim certain parts of the video. If you have multiple video files of the same subject, Premiere Clip lets you batch edit them. You can remove unwanted parts or re-arrange them. Also, you can share the video on Facebook at once. You can add text to any clips so that they will appear as a single video. In addition to overlay effects, features like 360-degree videos, played clockwise or counter-clockwise, and face filters make tools easier to use. If you are a designer, then there's also another set of features for you. Adobe XD allows you to make interactive prototypes for mobile and website design. The app gives you an easy way to share your prototype with clients and get feedback. Now you can add analytics traces to your prototypes. Colour Lovers pro 21 is a new version of the app. It has been built for today's creative professionals. It is a powerhouse workflow software. You can adapt your signature workflow and use it to make your design faster and more collaborative. Adobe Edge Sense will be coming to the desktop version of Photoshop soon, which will allow you to navigate your files with a quick click of your mouse. And there will be

improvements to selection tools as well as a new Smart Rulers feature.